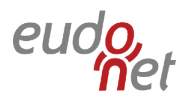

# **Conditions Générales d'Utilisation en Intranet et de Maintenance EUDONET au 28 mai 2018**

### **PREAMBULE**

Les présentes conditions générales d'utilisation des logiciels en mode intranet hébergés sur la Plateforme d'Exploitation du Client et des services de maintenance (ciaprès les « CGU ») sont applicables aux Clients dès leur date d'entrée en vigueur et remplacent les précédentes.

EUDONET est une Société par Actions Simplifiée au capital de 12.100.000 €, dont le siège est à Courbevoie (92400), 11 avenue Dubonnet, inscrite au registre du commerce et des sociétés de Nanterre sous le numéro 531 852 580.

EUDONET CRM, EUDONET Contacts et EUDONET Presse sont des Logiciels et des Services proposés par la SAS EUDONET.

Le Client, après avoir pris connaissance des potentialités, de la finalité, des fonctionnalités, du caractère standard et du mode opératoire des Logiciels intranet identifiés au devis, et après avoir eu l'opportunité de (et le temps nécessaire pour) solliciter auprès d'EUDONET une présentation détaillée du Logiciel, a décidé de bénéficier de ce dernier. Le Client reconnaît avoir reçu l'ensemble des informations et conseils permettant de prendre la mesure de la proposition d'EUDONET et s'être assuré de la conformité du Logiciel à ses besoins.

Il appartient au Client de s'assurer :

- de l'adéquation du Logiciel à ses besoins propres, notamment sur la base des indications fournies dans la documentation qui lui a été présentée ;
- qu'il dispose de la compétence nécessaire pour l'accès aux Services et pour l'utilisation du Logiciel ;
- qu'il dispose d'une infrastructure réseau suffisamment dimensionnée pour utiliser le Logiciel suivant les prérequis EUDONET.

Il appartient au Client de vérifier, conformément aux usages de sa profession, les résultats obtenus à l'aide du Logiciel.

Les présentes Conditions Générales d'Utilisation (« les CGU ») ont pour objet de définir les droits et obligations des Parties dans le cadre de l'accès aux Services et de l'utilisation du Logiciel. Tout accès aux Services et/ou utilisation du Logiciel suppose la connaissance des CGU et entraîne leur acceptation irrévocable et sans réserve.

## **1. DÉFINITIONS**

«**Administrateur**»: désigne la personne nommée par le Client parmi ses Utilisateurs en charge de la gestion des droits et accès au Logiciel et possédant les droits lui permettant d'accéder aux fonctions d'administration.

«**Anomalie**»: désigne, suivant les services de maintenance souscrits, un dysfonctionnement du Logiciel, reproductible par EUDONET, empêchant son utilisation conformément à la Documentation.

« **Client** » : désigne une personne physique ou morale ayant conclu un Contrat avec EUDONET en vue de l'accès aux Services et de l'utilisation du Logiciel.

«**Contrat**»: désigne le devis et ses éventuelles annexes et le bon de commande, ainsi que les CGU ; il se subdivise en deux conventions, l'une par laquelle EUDONET concède une licence sur le Logiciel, l'autre par laquelle EUDONET assure des prestations de maintenance et/ou d'assistance (« les Services »).

«**Destination**»: désigne l'objet pour lequel le Logiciel a été conçu.

« **Documentation** » : désigne la description des fonctionnalités et du mode d'emploi du Logiciel. Elle est fournie sous forme électronique en langue française. Toute autre documentation est exclue du cadre du Contrat, notamment la documentation commerciale et la documentation de formation.

**« Eudo Touch »** : désigne l'application mobile EUDONET éditée et fournie par EUDONET, donnant accès au Logiciel depuis un smartphone Android ou iOS. L'application est téléchargeable gratuitement dans l' « Apple Store » et le « Google Play Store » et nécessite un abonnement pour pouvoir être utilisée.

«**Logiciel**» : désigne l'ensemble de fonctionnalités d'un ou plusieurs programmes et leurs documentations, conçus pour être fournis à plusieurs utilisateurs en vue d'une même utilisation. Dans le cadre des CGU, le Logiciel correspond :

• à la version diffusée par EUDONET au moment de la signature du devis ;

• à ses mises à jour ultérieures, le cas échéant.

« **Login** » : désigne le nom d'utilisateur et le mot de passe propres à chaque Utilisateur.

«**Plateforme d'Exploitation**»: désigne l'ensemble des matériels, logiciels, système d'exploitation, base de données et environnement du Client sur lequel sera effectuée l'utilisation du Logiciel.

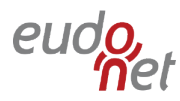

«**Services**» : désigne les prestations de maintenance et/ou d'assistance délivrées par EUDONET dans le cadre du Contrat

«**Utilisateur**» : désigne une personne physique ayant accès au Logiciel

# **2. OBJET**

Les CGU ont pour objet d'une part de définir les conditions d'utilisation du Logiciel en intranet et, d'autre part, les conditions d'accès aux Services.

## **3. ENTRÉE EN VIGUEUR – DURÉE – RENOUVELLEMENT**

Le Contrat entre en vigueur à la date de signature par le Client du bon de commande. Il est conclu pour une durée d'un (1) an à compter de la date d'entrée en vigueur, sauf dispositions contraires. Le Contrat est reconduit tacitement par périodes successives de douze (12) mois à chaque date d'anniversaire, sauf dénonciation par l'une des Parties par lettre recommandée avec avis de réception expédiée au moins trois (3) mois avant l'expiration de la période en cours.

# **4. CONDITIONS D'ACCES AU LOGICIEL**

Le Client est autorisé à héberger la Plateforme d'Exploitation du Logiciel dans ses locaux ou auprès du prestataire informatique de son choix à ses risques et périls. EUDONET ne pourra être tenue responsable des éventuelles conséquences du choix d'hébergement de la Plateforme d'Exploitation fait par le Client.

Le nombre d'Utilisateurs autorisés correspond au nombre d'abonnés définis dans le bon de commande. Chaque Utilisateur a son propre Login (code et mot de passe). La gestion des accès se fait par l'intermédiaire de l'Administrateur :

Création d'Utilisateurs et de Login associés (dans la limite du nombre d'utilisateurs défini dans le Contrat) ;

Suppression ou modification de Login ;

Gestion des règles de sécurité et des droits d'accès pour chaque Utilisateur.

Le Client s'engage à solliciter auprès d'EUDONET un devis complémentaire s'il a besoin de créer des Utilisateurs audelà du nombre maximum figurant au Contrat. En cas de dépassement constaté par EUDONET du nombre maximum d'Utilisateurs figurant au Contrat, le Client deviendra immédiatement redevable envers EUDONET d'une redevance supplémentaire au tarif en vigueur.

## **5. DROITS D'UTILISATION**

**5.1.** Compte tenu de sa technicité et de sa complexité, le droit d'utiliser le Logiciel est accordé par EUDONET au Client pour la durée du Contrat.

- **5.2.** L'utilisation du Logiciel et le bénéfice des Services sont soumis au paiement par le Client aux échéances contractuelles de la redevance annuelle fixée au Contrat.
- **5.3.** Les accès au Logiciel étant déterminés par le Client, EUDONET ne pourra être tenue responsable de toute perte ou dommage résultant de l'accès au Logiciel par un Utilisateur, ou par un tiers non désigné par le Client.
- **5.4.** Le Client s'engage à protéger et à garder confidentiels et personnels notamment les noms d'utilisateur ou toute autre information permettant d'accéder au Logiciel. Le Client reconnaît et accepte que ces éléments doivent demeurer confidentiels et ne doivent en aucun cas être divulgués à un tiers et qu'ils sont les seuls responsables des informations qui leur sont communiquées par l'Administrateur afin qu'ils aient accès au Logiciel. Le Client assumera la responsabilité de toute opération réalisée avec les informations susvisées. Le Client reconnait sa responsabilité quant à la garde, la conservation et la non-divulgation desdites informations, ainsi que sa responsabilité due aux conséquences de la divulgation ou de l'utilisation par des tiers des informations confidentielles.
- **5.5.** Le Client s'engage tant en son nom qu'au nom et pour le compte des Utilisateurs qu'il aura désignés, à informer immédiatement EUDONET de toute utilisation des codes d'accès au Logiciel qu'il jugerait frauduleuse.
- **5.6.** Le Client reconnaît qu'il est le seul responsable de tout accès au Logiciel, y compris toute violation des dispositions par les Utilisateurs. Le Client reconnaît se conformer aux dispositions du Contrat, celles dont le Client doit prendre connaissance lors de l'utilisation du Logiciel et de toute loi applicable. De plus, le Client reconnaît également que les Utilisateurs doivent se conformer aux mêmes dispositions.
- **5.7.** Le Client convient d'utiliser le Logiciel conformément aux stipulations du Contrat, ainsi qu'aux prescriptions et consignes d'utilisation, de sécurité et de bon fonctionnement contenues dans la Documentation présentée au Client. Le Logiciel devra être utilisé conformément à sa Destination, pour les seuls besoins propres du Client, dans la limite du nombre d'Utilisateurs convenu.
- **5.8.** S'il utilise Eudo Touch le Client autorise EUDONET à accéder :

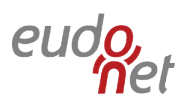

- Aux contacts présents dans son smartphone, pour importer des contacts depuis le smartphone vers EUDONET ou exporter des contacts depuis EUDONET vers le smartphone
- A l'appareil photographique du smartphone pour ajouter des photographies dans son logiciel EUDONET
- Aux images présentes dans le smartphone pour ajouter des images dans son logiciel EUDONET

Cependant, aucune de ces actions n'est réalisée par EUDONET sans le consentement du Client.

EUDONET utilise également des solutions d'analyses permettant de mieux comprendre l'utilisation d'Eudo Touch et dans le but d'en améliorer l'expérience utilisateur. Ces solutions enregistrent des informations telles que le nombre de connexions, les évènements survenus lors de l'utilisation de l'application (crashs, bugs…), la performance, où l'application a été téléchargée ou encore la version de l'OS du terminal mobile utilisé. Le Client reconnaît en avoir été informé et autorise expressément l'enregistrement de ces données.

Ces données sont destinées à l'utilisation exclusive d'EUDONET et ne sont pas fournies à des tiers.

L'application Eudo Touch est disponible à partir d'iOS version 9 et d'Android version 4.4.4 (KitKat).

- **5.9.** Le Client convient de protéger EUDONET, ses sociétés affiliées et ses mandataires relativement aux responsabilités et frais liés à une violation du Contrat par lui-même, ses Utilisateurs ou par toute personne utilisant le Logiciel.
- **5.10.** Le Client reconnaît qu'il lui est interdit (i) d'afficher, de transmettre ou de distribuer de quelques autres façons que ce soit des informations qui constituent une infraction criminelle, ou qui encouragent une conduite constituant une infraction criminelle, ou pouvant donner lieu à des poursuites en responsabilité civile, d'utiliser le Logiciel de façon illégale ou d'une manière qui empêcherait, de quelque façon que ce soit, les autres utilisateurs d'accéder ou de profiter du Logiciel ; (ii) de faire du pollupostage, à savoir notamment l'envoi de courrier électronique non sollicité, l'envoi de messages inopportuns à des groupes, l'envoi de messages commerciaux mensongers, l'envoi massif de courriers ou toute autre utilisation abusive des serveurs de courriers; (iii) d'afficher ou de transmettre de l'information qui renferme un virus, un cheval de

Troie, un ver informatique ou toute autre élément nocif ou perturbateur ; (iv) de télécharger en amont ou en aval, d'afficher, de publier, d'extraire, de transmettre, de reproduire ou de distribuer, de quelque façon que ce soit, de l'information qui est (a) confidentielle ou est protégée par des droits d'auteur ou un autre droit de propriété intellectuelle, sans l'autorisation préalable du détenteur du droit ; (b) qui est diffamatoire, obscène ou qui renferme de la pornographie infantile ou de la documentation haineuse ou illégale ; ou (c) qui constitue une atteinte à la vie privée ou une usurpation d'identité ou qui renferme une inscription de lien ou de cadre non autorisée.

- **5.11.** Le Logiciel appartient à EUDONET, ses sociétés affiliées ou ses fournisseurs de composants logiciels et il est protégé par les dispositions du Code de la propriété intellectuelle sur le droit d'auteur ainsi que les traités internationaux en la matière. Le Client reconnaît qu'il doit traiter le Logiciel comme tout autre élément visé par un droit d'auteur.
- **5.12.** Il est notamment interdit au Client de procéder à :
	- toute forme d'utilisation du Logiciel ou de la Documentation de quelque façon que ce soit aux fins de conception, réalisation, diffusion ou commercialisation d'un Logiciel ou d'un Logiciel similaire, équivalent ou de substitution;
	- toute mise à disposition directe ou indirecte du Logiciel ou de la Documentation au bénéfice d'un tiers, notamment par location, cession ou prêt, même à titre gratuit, ou de le confier à un prestataire quelconque dans le cadre d'une externalisation sauf en cas d'accord préalable écrit d'EUDONET ;
	- toute utilisation pour un traitement non autorisé par EUDONET.

## **6. PROPRIÉTÉ INTELLECTUELLE**

- **6.1.** EUDONET déclare détenir l'ensemble des droits de propriété intellectuelle nécessaires à la conclusion du Contrat.
- **6.2.** Le Client reconnaît que le Logiciel (incluant notamment le code source, la structure, l'organisation) demeure un secret commercial confidentiel de valeur pour EUDONET ou ses fournisseurs et que l'intégralité des bibliothèques, du code source, des exécutables et des autres fichiers d'EUDONET (ci-après les « Fichiers ») demeurent la propriété exclusive d'EUDONET ou des tiers fournisseurs titulaires d'une licence qui sont habituellement identifiés. Par conséquent, le Client

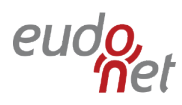

s'engage à ne pas modifier le Logiciel ni tenter de le décompiler, de le désassembler ou de faire de l'ingénierie inverse, ni autrement tenter de découvrir le code source du Logiciel. Le Client reconnaît en outre qu'il lui est interdit de distribuer ces fichiers, quels qu'ils soient (notamment, le code source et les autres fichiers non exécutables d'EUDONET).

- **6.3.** Aucune disposition du Contrat n'autorise le Client à dériver le code source de fichiers qui lui sont fournis uniquement sous forme exécutable ni à reproduire, modifier, adapter, traduire, utiliser ou distribuer le code source de ces fichiers.
- **6.4.** Le Contrat n'accorde aucun droit de propriété intellectuelle relatif au Logiciel ou aux composants d'un tiers à l'égard desquels EUDONET est titulaire d'une licence et qui sont fournis avec le Logiciel. En ce sens, le droit d'utilisation accordé par EUDONET par le Contrat n'entraîne aucun transfert de propriété intellectuelle au bénéfice du Client.

### **7. GARANTIE EN CONTREFAÇON**

En cas de réclamation portant sur la contrefaçon par le Logiciel d'un droit de propriété intellectuelle en France, EUDONET pourra, à son choix et à ses frais, soit remplacer ou modifier la totalité ou une partie quelconque du Logiciel, soit obtenir pour le Client une licence d'utilisation, afin de lui permettre d'utiliser le Logiciel, pour autant que le Client ait respecté les conditions suivantes :

- que le Client ait accepté et exécuté l'intégralité de ses obligations aux termes du Contrat, et notamment soit à jour de ses redevances,
- que le Client ait notifié à EUDONET, dans un délai de huit (8) jours, par lettre recommandée avec avis de réception, l'action en contrefaçon ou la déclaration ayant précédé cette action,
- qu'EUDONET soit en mesure d'assurer la défense de ses propres intérêts et de ceux du Client, et pour ce faire, que le Client collabore loyalement avec EUDONET en fournissant tous les éléments, informations et assistance nécessaires pour mener à bien une telle défense.

Dans le cas où aucune de ces mesures ne serait raisonnablement envisageable, EUDONET pourra unilatéralement décider de mettre fin au Contrat et indemnisera le Client en lui remboursant les redevances acquittées sur les douze (12) derniers mois à compter de la notification de la rupture.

L'engagement en matière de dédommagement pris par EUDONET vise uniquement le contenu du Logiciel et exclut toute contrefaçon des droits de propriété intellectuelle d'un tiers découlant de l'utilisation du Logiciel ou du

développement effectué à l'aide de celui-ci, y compris les processus que le Client a développé à l'aide des fonctionnalités du Logiciel.

Le Client s'engage à indemniser EUDONET, ses dirigeants, administrateurs et employés ainsi que ses représentants et mandataires pour toute demande ou action introduite par un tiers, quel qu'il soit, et pour tous les dommagesintérêts, honoraires et frais, y compris les honoraires légitimes d'avocat, liés à l'inobservation des dispositions du Contrat, notamment la contrefaçon des droits de propriété intellectuelle d'un tiers découlant de l'utilisation du Logiciel par le Client ou de tout développement réalisé par le Client à l'aide du Logiciel.

Les dispositions du présent article définissent l'intégralité des obligations d'EUDONET en matière de contrefaçon de brevet et de droit d'auteur du fait de l'utilisation du Logiciel.

## **8. ASSISTANCE TELEPHONIQUE – MAINTENANCE – SUPPORT TECHNIQUE**

Pendant la durée du Contrat, le Client bénéficie de la fourniture et la possibilité d'installer les mises à jour du Logiciel, le cas échéant.

Par ailleurs, EUDONET fournira au Client une assistance téléphonique et des services de maintenance (ci-après « les Prestations ») relatifs au Logiciel.

Dans le cadre du Contrat, EUDONET met à la disposition du Client une équipe de consultants support pour assurer l'assistance technique et fonctionnelle du Logiciel.

Exception faite des jours fériés et des jours exceptionnels de fermeture d'EUDONET, et sauf cas de force majeure tels que définis aux présentes, les heures d'intervention de cette équipe d'assistance sont de 9 heures 18 heures (heure métropolitaine) du lundi au vendredi.

EUDONET se réserve le droit de modifier ces horaires et préviendra par tout moyen à sa convenance le Client des nouvelles plages horaires.

Les Services comprennent les prestations suivantes :

- Un accès à l'assistance téléphonique pour l'Administrateur fournie exclusivement en accompagnement à l'utilisation du Logiciel dans ses fonctionnalités standard ou pour le traitement des Anomalies. Le nombre d'appels téléphoniques n'est pas limité ;
- Les mises à jour du Logiciel qui pourront être installées par le client sur sa Plateforme d'Exploitation couvriront, selon les cas :

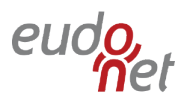

- o la correction des Anomalies ;
- o l'apport d'améliorations des fonctions existantes.

Sont exclues des prestations réalisées par EUDONET au titre du présent Contrat :

- une utilisation du Logiciel non conforme à la Documentation, aux consignes d'utilisation ou à sa Destination, ou encore une utilisation anormale, quelle que soit la raison (notamment en cas de négligence, erreur de manipulation, accident…) ;
- tous travaux ou fournitures non explicitement mentionnés dans le Contrat, y compris la formation par téléphone du personnel du Client ;
- un problème de compatibilité entre le Logiciel et tout autre matériel du Client ou une défaillance de ce matériel ;
- la fourniture d'un réseau de télécommunications permettant l'accès au Logiciel ;
- un problème de compatibilité entre les réseaux de télécommunications et le Logiciel ;
- une défaillance de l'un des éléments constituant l'environnement logiciel du Client (système d'exploitation, autres logiciels ou Logiciels, systèmes réseaux, Plateforme d'Exploitation...) ;
- d'une façon générale, le non-respect par le Client de ses obligations au titre du Contrat, et de tout autre contrat conclu avec EUDONET.

## **9.PRESTATIONS COMPLÉMENTAIRES**

Le Contrat ne couvre pas les prestations complémentaires préconisées par EUDONET ou sollicitées par le Client pour répondre à ses besoins spécifiques. Ainsi, par exemple, les prestations de conseil, de formation et de consulting feront l'objet d'un contrat séparé entre le Client et EUDONET. De même, l'assistance téléphonique aux utilisateurs autres que l'administrateur devra faire l'objet d'un contrat séparé entre le Client et EUDONET.

#### **10. COLLABORATION**

Afin de permettre la réalisation de ce service, le Client s'engage notamment :

- à se reporter à la Documentation avant chaque demande d'intervention ;
- à mettre à disposition d'EUDONET toute information nécessaire demandée par EUDONET pour la compréhension et la résolution des Anomalies rencontrées ;
- à désigner, en son sein, un interlocuteur compétent en charge du traitement des Anomalies, et à ce qu'il soit disponible pendant toute l'intervention d'EUDONET;
- à faciliter l'accès du personnel de EUDONET à sa Plateforme d'Exploitation et à toutes ses installations si cela était nécessaire et à assurer au personnel de

EUDONET un libre accès aux locaux ainsi qu'à lui indiquer un correspondant adéquat ;

• à installer et administrer ses équipements et applications non fournis par EUDONET, ainsi que ses réseaux.

### **11. REDEVANCE - PRIX**

- **11.1.** Le paiement du Droit d'Utilisation du Logiciel par le Client sera déterminé dans le devis et facturé à la signature du bon de commande.
- **11.2.** La redevance initiale pour le droit d'accès aux Services d'Assistance et de Maintenance à acquitter par le Client sera déterminée dans le devis en fonction du nombre d'Utilisateurs désignés par le Client et des options choisies d'un commun accord dans le cadre du Contrat. Cette redevance annuelle ne pourra être inférieure à deux cents euros hors taxes (200 € HT) par mois.
- **11.3.** EUDONET révisera à chaque date anniversaire, le montant de la redevance annuelle en appliquant la variation de l'indice SYNTEC (Chambres syndicale des SSII et éditeurs de logiciels publié notamment sur le site [http://www.syntec-informatique.fr\)](http://www.syntec-informatique.fr/) majorée de 3 points de pourcentage, étant entendu que la variation de l'indice SYNTEC retenue sera celle observée sur l'ensemble de la période courant depuis la dernière révision de prix appliquée par EUDONET. Au cas où la variation de l'indice SYNTEC serait négative, l'augmentation de la redevance sera de 3%.
- **11.4.** Le montant de la redevance est d'autre part susceptible de varier en fonction de l'évolution des circonstances économiques. Toutes les variations de redevance ainsi décidées par EUDONET seront signalées au Client par courrier ou e-mail quatre (4) semaines avant leur application.

## **12. CONDITIONS DE PAIEMENT**

- **12.1.** Les factures seront émises, à terme à échoir, payables à trente (30) jours par prélèvement bancaire.
- **12.2.** Par dérogation aux dispositions de l'article 1342- 10 du Code civil, il est expressément convenu que, dans l'hypothèse où seraient dues plusieurs factures et que le Client procèderait à un règlement partiel, EUDONET sera libre d'imputer ledit règlement comme bon lui semblera, nonobstant toute indication contraire émise par le Client.
- **12.3.** A défaut de règlement des factures à l'échéance, les sommes impayées donnent lieu, sans mise en demeure préalable, à la facturation d'intérêts de retard calculés par jour de retard et sur la base du

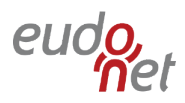

taux d'intérêt appliqué par la Banque centrale européenne à son opération de refinancement la plus récente majoré de 10 points, conformément à l'article L441-6 du Code de commerce.

Ces intérêts courent à compter du jour suivant l'échéance de paiement et jusqu'au jour du paiement.

- **12.4.** En outre, en cas de retard de paiement par le Client, une indemnité forfaitaire pour frais de recouvrement d'un montant de quarante euros hors taxes (40 € HT) sera due de plein droit par ce dernier. Une indemnisation complémentaire sera réclamée par EUDONET, dès lors que les frais de recouvrement effectivement exposés seront supérieurs au montant de l'indemnité forfaitaire précitée.
- **12.5.** La redevance de droit aux Services d'Assistance et de Maintenance ainsi que toutes les autres sommes dues au titre des présentes sont indiquées hors TVA, droits de douane, retenues à la source et hors toutes taxes applicables, lesquelles sont à la charge du Client. Dans l'hypothèse où il existerait une retenue à la source, des droits de douane ou une taxe d'importation, le Client paiera ces taxes aux autorités fiscales compétentes et adressera spontanément à EUDONET la preuve de leur paiement.
- **12.6.** En outre, et sans préjudice de son droit à réclamer des dommages et intérêts par toute voie de droit, ni de son droit de résilier le Contrat, en cas de non règlement trente (30) jours au-delà du terme de paiement convenu, malgré mise en demeure restée infructueuse, EUDONET se réserve le droit de suspendre ses obligations au titre des présentes jusqu'à complet règlement du principal, des pénalités et des intérêts. Cette suspension n'entraîne aucune modification du montant de la redevance mensuelle qui reste dû pour toute la période en cours. La suspension ne donnera lieu à aucune prolongation de la période en cours. Aucune compensation ne pourra intervenir sans l'accord préalable et par écrit d'EUDONET.

### **13. RÉSILIATION**

En cas de manquement par l'une des Parties à une obligation essentielle prévue au Contrat, non réparé dans un délai de trente (30) jours calendaires à compter de la date de première présentation d'une lettre recommandée avec avis de réception notifiant le manquement en cause et le risque de résiliation, l'autre Partie pourra résilier le Contrat par lettre recommandée avec avis de réception, sans préjudice des dommages et intérêts auxquels elle pourrait prétendre en réparation du préjudice subi.

La résiliation prend effet à la date de première présentation de sa notification, et elle entraîne la suspension immédiate de tous les accès du Client aux Services.

La résiliation, ou la fin pour quelque raison que ce soit, du Contrat ne donne pas lieu au remboursement des sommes encaissées par EUDONET.

## **14. ACCES AUX CODES SOURCES**

En cas de cessation d'activité de la société EUDONET, le Client se réserve le droit de demander un accès aux codes source des programmes qui sont propriété d'EUDONET et déposés à l'APP (Association pour la Protection des Programmes).

#### **15. RESPONSABILITÉ**

#### **15.1.Responsabilité du Client**

Le Client et l'Utilisateur s'engagent à respecter la réglementation applicable en matière de propriété intellectuelle, de protection des données personnelles, de respect de la vie privée et plus généralement s'engagent à respecter l'ensemble de la réglementation en vigueur.

#### **15.2. Responsabilité d'EUDONET**

15.2.1 EUDONET ne pourra, dans la limite du droit applicable, être tenue responsable d'aucun dommage direct ou indirect de quelque nature que ce soit (tels que le préjudice commercial ou financier, ou les pertes d'exploitation qui affecteraient le Client ou l'Utilisateur) résultant de toute impossibilité d'accès au Logiciel, de toute utilisation des Services, y compris toute perte de données, et ceci, quelle que soit l'origine du préjudice. En tout état de cause, la responsabilité d'EUDONET ne pourra être engagée en cas de force majeure ou de faits indépendants de sa volonté.

15.2.2 EUDONET ne pourra être tenue responsable en cas de poursuites judiciaires à l'encontre du Client ou de l'Utilisateur du fait d'une utilisation illicite du Logiciel.

15.2.3 Au titre des présentes, EUDONET est tenue à une obligation de moyens et ne sera pas tenue pour responsable de tout retard intervenu dans l'exécution des Services.

15.2.4 En outre, la responsabilité d'EUDONET ne peut être engagée en cas d'application erronée ou d'absence d'application des conseils d'utilisation fournis dans le cadre de l'assistance ni en cas d'application de conseils n'émanant pas d'EUDONET.

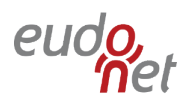

15.2.5 En aucun cas EUDONET n'est responsable ni du fait de tiers, ni des préjudices indirects tels que, notamment, pertes d'exploitation, préjudices commerciaux, perte de clientèle, perte de commande, trouble commercial quelconque, perte de bénéfice, atteinte à l'image de marque.

15.2.6 Hormis les cas d'action en contrefaçon, toute action dirigée contre le Client par un tiers constitue un préjudice indirect et par conséquent n'ouvre pas droit à réparation.

15.2.7 Si la responsabilité d'EUDONET venait à être reconnue, au titre des présentes, par une décision définitive d'une juridiction compétente, l'indemnisation qui pourrait lui être réclamée serait expressément limitée au montant de la redevance perçue par EUDONET, au titre des Services, pour la période de six (6) mois en cours lors de la survenance du dommage.

15.2.8 Il est expressément convenu entre les parties, et accepté par le Client, que les stipulations de la présente clause continueront à s'appliquer même en cas de résolution des présentes constatée par une décision de justice devenue définitive.

**15.3.** Les présentes dispositions établissent une répartition des risques entre EUDONET et le Client. Le prix reflète cette répartition ainsi que la limitation de responsabilité décrite.

#### **16. DÉCLARATION**

Le Client déclare bien connaître le réseau Internet, ses caractéristiques et ses limites, et reconnaît notamment :

- que les transmissions de données sur Internet ne bénéficient que d'une fiabilité technique relative, celle-ci circulant sur des réseaux hétérogènes aux caractéristiques et capacités techniques diverses qui sont parfois saturés à certaines périodes de la journée ;
- que certains réseaux spécifiques peuvent dépendre d'accords particuliers et être soumis à des restrictions d'accès qui ne permettront pas l'accès au Logiciel.
- que les utilisateurs du Logiciel sont susceptibles d'être localisés en tous lieux à travers le monde, et que le contenu du Logiciel peut être reproduit, représenté ou plus généralement diffusé sans aucune limitation géographique ;
- que les données circulant sur Internet ne sont pas protégées contre des détournements éventuels et qu'ainsi la communication de mots de passe, codes confidentiels et plus généralement de toutes informations à caractère sensible est effectuée par le Client à ses risques et périls

• que la mise à disposition du contenu du Logiciel aux utilisateurs peut faire l'objet d'intrusions de tiers non autorisées et être, en conséquence, corrompue en dépit de la délivrance par EUDONET d'un accès protégé par un mot de passe.

### **17. MESURES TECHNIQUES DE PROTECTION**

Le Client est informé et accepte expressément que, conformément aux dispositions légales applicables :

- les Logiciels EUDONET comportent des dispositifs techniques (cookies ou autres technologies) qui notamment, lors d'une connexion Internet, et pour les Logiciels concernés, permettent au Client via un webservice, soit automatiquement, soit le cas échéant à l'initiative d'EUDONET, d'envoyer à EUDONET des informations sur l'identification du Client (adresse IP) ;
- les informations obtenues par EUDONET grâce à ces dispositifs techniques sont également susceptibles d'être utilisées par EUDONET dans le cadre de lutte anti-contrefaçon, pour repérer et empêcher une éventuelle utilisation illicite ou non-conforme des Logiciels concernés.

# **18. FORCE MAJEURE**

La responsabilité des Parties sera entièrement dégagée si l'inexécution d'une partie ou de la totalité des obligations mises à la charge de l'une d'elles résulte d'un cas de force majeure.

Dans un premier temps, les cas de force majeure suspendent l'exécution du Contrat et les parties se réunissent afin de déterminer les modalités de poursuite éventuelle de leurs relations.

Si les cas de force majeure ont une durée d'existence supérieure à un (1) mois, le Contrat sera résilié automatiquement, sauf accord contraire entre les Parties.

De façon expresse sont considérés comme cas de force majeure ou de cas fortuits, outre ceux habituellement retenus par la jurisprudence des Cours et Tribunaux français : blocage, perturbation ou encombrement des réseaux de télécommunication, la mauvaise qualité du courant électrique, le blocage des moyens de transport ou d'approvisionnement pour quelque raison que ce soit, les intempéries, les épidémies, les tremblements de terre, les incendies, les tempêtes, les inondations, les dégâts des eaux, les restrictions gouvernementales ou légales, ainsi que les modifications légales ou réglementaires des formes de commercialisation.

# **19. DISPOSITIONS DIVERSES 19.1. Evolution des conditions générales**

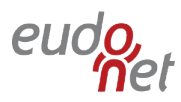

EUDONET se réserve le droit de modifier à tout moment les CGU. Ces évolutions entreront en vigueur et s'appliqueront à tous les Clients et Utilisateurs dès l'information de l'Administrateur par EUDONET.

### **19.2. Confidentialité**

Les données appartenant au Client et gérées par les Services sont et demeurent la propriété du Client. EUDONET s'engage à garder ces données confidentielles, à n'effectuer, en dehors des nécessités techniques et de sauvegarde, aucune copie des données, à n'en faire aucune utilisation autre qu'à des fins statistiques ou que celles prévues pour l'exécution du Contrat.

Réciproquement, le Client s'engage à garder une confidentialité totale sur les documents, les données ou sur la nature des prestations assurées par EUDONET dans le cadre du Contrat.

### **19.3. Renonciation**

Le fait pour l'une des Parties de ne pas se prévaloir d'un manquement par l'autre Partie à l'une quelconque des obligations visées dans le Contrat ne saurait être interprété pour l'avenir comme une renonciation à l'obligation en cause.

Le Client renonce irrévocablement à toute demande, réclamation, droit ou action à l'encontre d'EUDONET ou de l'une quelconque des sociétés du groupe auquel EUDONET appartient ayant trait à l'exécution du Contrat et qui serait formulée plus de douze (12) mois après le fait générateur.

## **19.4. Cession du Contrat**

Le Contrat entre le Client et EUDONET est conclu intuitu personae.

En conséquence, les droits du Client découlant du Contrat ne peuvent être cédés, sous-licenciés, vendus ou transférés de quelque autre manière par le Client, sauf accord préalable écrit d'EUDONET.

## **19.5. Intégralité**

Le Contrat exprime l'intégralité des obligations des parties.

En cas de difficultés d'interprétation entre l'un quelconque des titres figurant en tête des clauses, et l'une quelconque des clauses, les titres seront déclarés inexistants.

Aucune condition générale ou spécifique figurant dans les documents envoyés ou remis par le Client, ne pourra s'intégrer au Contrat ni a fortiori y contrevenir ou en

modifier la portée, à l'exception des commandes complémentaires du Client acceptées par EUDONET.

Sauf exception stipulée de manière particulière en son sein, le Contrat ne peut être modifié que par un avenant dûment signé par les personnes autorisées ou mandatées par le Client et EUDONET.

### **19.6. Nullité**

Si une ou plusieurs stipulations du Contrat sont tenues pour non valides ou déclarées telles en application d'une loi, d'un règlement ou à la suite d'une décision définitive d'une juridiction compétente, les autres stipulations garderont toute leur force et leur portée, et les Parties s'engagent à se rapprocher pour convenir d'une disposition similaire et purgeant le motif d'invalidité affectant la stipulation préexistante.

### **19.7. Référence commerciale**

EUDONET pourra faire état du nom du Client et de son logo pour la promotion du Logiciel.

### **19.8. Marques**

EUDONET CRM, EUDONET Contacts et EUDONET Presse sont des marques déposées propriété d'EUDONET. Sans autorisation expresse d'EUDONET, le Client et l'Utilisateur s'engagent à ne pas les utiliser ou les diffuser de quelque manière que ce soit.

## **19.9. Notifications**

Toutes les notifications, pour être valides, devront avoir été effectuées à l'adresse mentionnée au Contrat, par lettre recommandée avec avis de réception. Tout délai courra à compter de la date de première présentation de ladite lettre.

#### **19.10. Non sollicitation de personnel**

Le Client s'oblige à ne pas embaucher des intervenants d'EUDONET pendant toute la durée du contrat et une période de deux ans à compter de l'échéance du dernier Contrat et ce sans préjudice de tous dommages et intérêts.

#### **19.11. Informatique et liberté**

Les données personnelles recueillies sur le Client ou l'Utilisateur à l'occasion de la conclusion du Contrat, sont soumises aux dispositions de la loi n° 78-17 du 6 janvier 1978 relative à l'informatique, aux fichiers et libertés. Le Client dispose en conséquence du droit d'opposition prévu à l'article 38 de la loi, du droit d'accès prévu à l'article 39 de la loi, du droit de rectification prévu à l'article 40 de la loi.

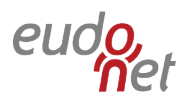

Le Client peut également demander à ce que ces informations ne soient pas communiquées à des tiers en adressant un e-mail à EUDONET.

## **19.12. Loi et attribution de compétence**

Le Contrat est régi par la loi française.

En cas de litige et après tentative de règlement amiable, compétence expresse est attribuée au Tribunal de commerce de Nanterre (Hauts de Seine) nonobstant pluralité de défendeurs ou appel en garantie, y compris pour les procédures sur requête ou d'urgence, et les procédures d'injonction de payer et leurs suites.